## バージョン「4.10」以降のファームウェアのバージョンアップ手順についてのお知らせ

ネットワークカメラのファームウェアのバージョンV4.00より古いバージョンから 最新のバージョンへアップデートする場合は、下記の適用機種に従って、必ず一度V4.00またはV4.01 またはV4.02にバージョンアップ後、最新のバージョンへアップデートをお願いいたします。

## 適用機種

<i-PRO EXTREMEシリーズ> 一旦V4.02へバージョンアップ WV-S6530NJ/S6530NS/S6130/S6110/ S2531LTN/S2531LN/S2511LN/S2131L/S2111L/S2111LD/S2130/S2110J/ S2130RJ/S2110RJ/S1531LTNJ/S1531LNJ/S1531LNSJ/S1511LNJ/S1511LDN/ S1510/S1131/S1112/S1111/S1111D/S1130V/S1130VRJ/S1110V/S1110VRJ

<i-PRO EXTREMEシリーズ>:一旦V4.01へバージョンアップ WV-X6531NJ/X6511NJ/X6531NS/S6131/S6111

<i-PRO EXTREMEシリーズ>:一旦V4.00へバージョンアップ WV-S1550LNJ/S2550LNJ/X4571L/X4171/S4550L/S4150/X8570N/S8530N

<i-PRO EXTREMEシリーズ以外>:一旦V4.00へバージョンアップ WV-SFV631LT/SFV631L/SFV611L/SFN631L/SFN611L/SPN631/SPN611/SPN531(A) /SPW631LJ/SPW631LSJ/SPW631LTJ/SPW611LJ/SPW611J/SPW611SJ/SPW310/ SFN310(A)J/SFN311(A)/SFV311(A)/SPN311(A)/SPN310(A)V/SFN531/SFV531/SFV130 /SFV110/SFN130/SFN110/SUD638/SFV481/SFN480/SPV781LJ/SFV781L

**※i-PRO EXTREMEシリーズ以外の機種でV2.00より前のバージョンのカメラは一度V9.99にアップデート後に V4.00[へバージョンアップする必要があります。\(詳細はこちら\)](https://sol.panasonic.biz/security/support/download/software/2step_vup_info/2step_vup_info_s.html)**

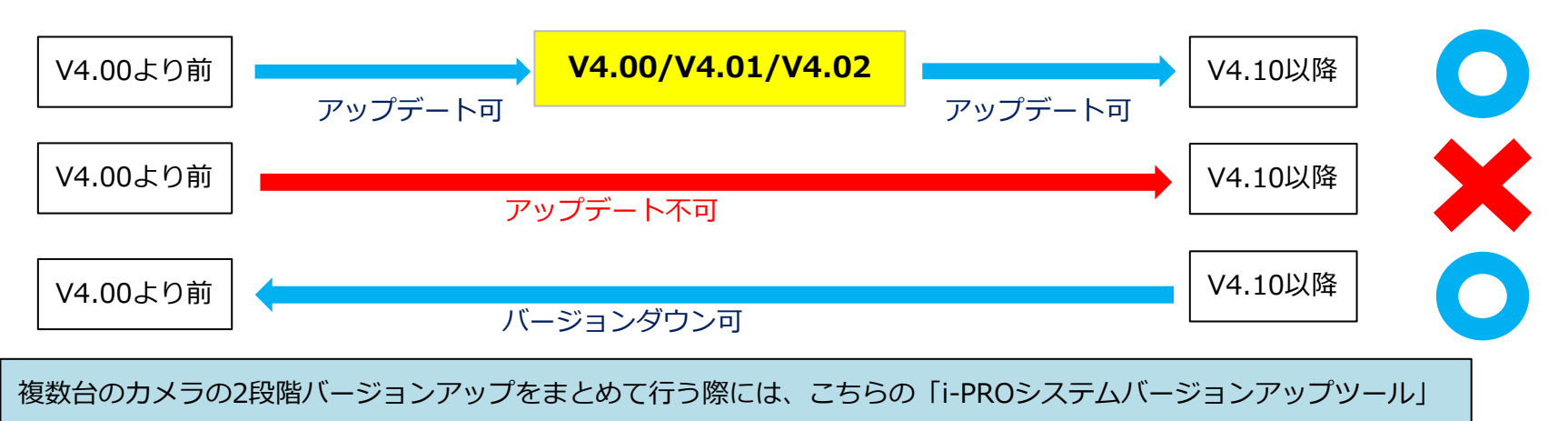

をご利用ください。

■設定データのバックアップ、リストアについては、以下の内容です。

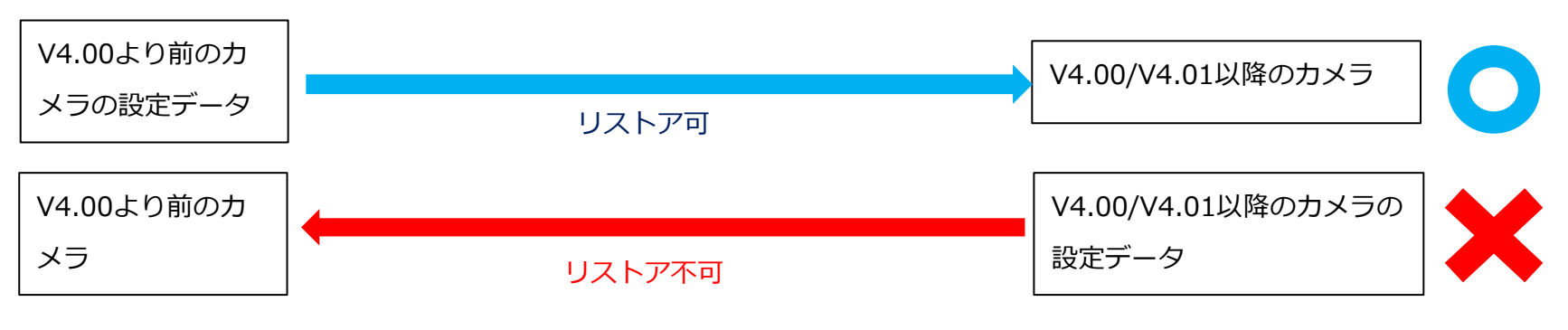

◆万一、以下のような画面になった場合は、再度中継バージョン (V4.00/V4.01/V4.02) を経由して2段階のバージョンアップを行ってください

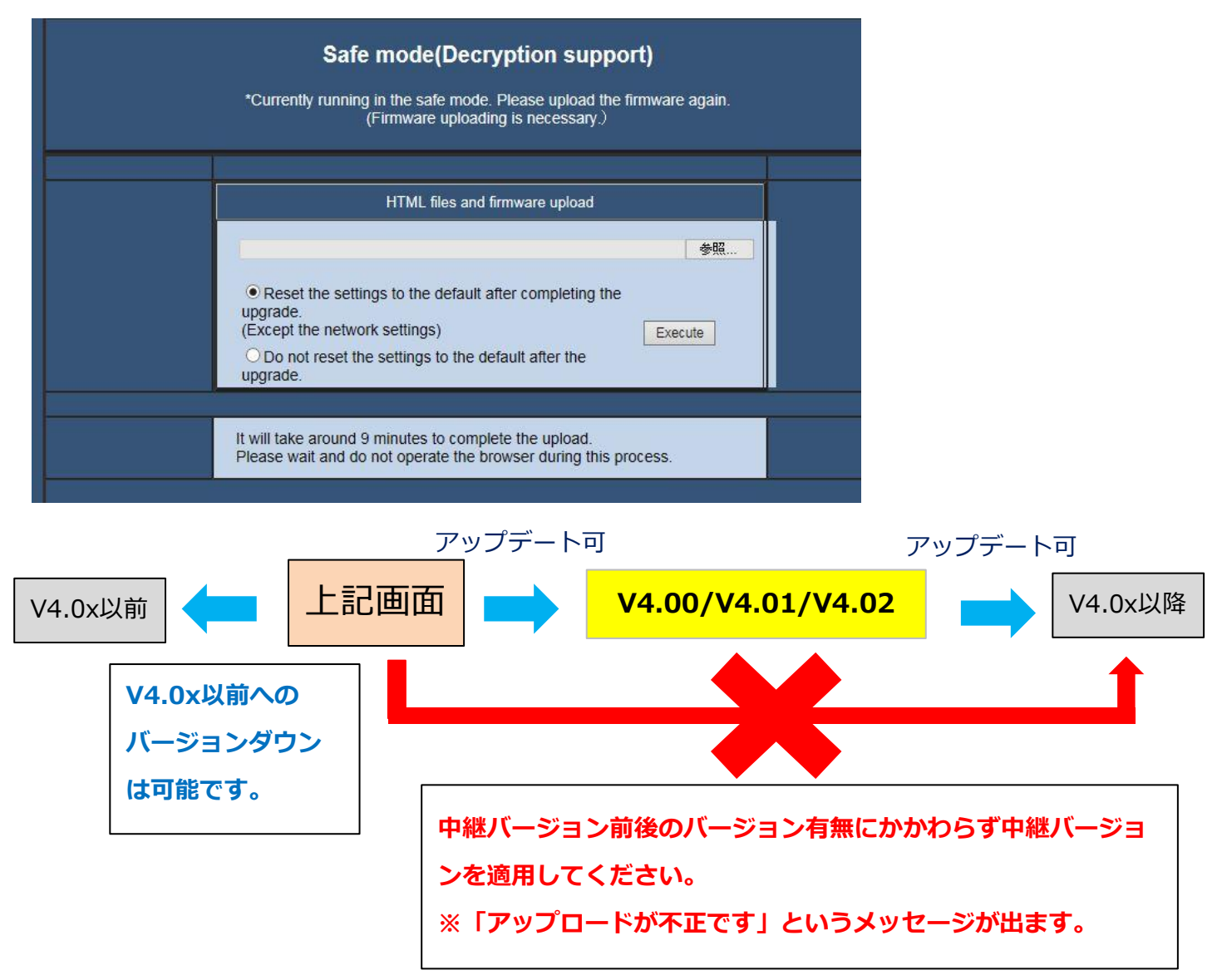

パナソニック i-PROセンシングソリューションズ(株)